# **Características y adecuación al aula del entorno BOOLE-DEUSTO de diseño lógico**

Javier García Zubía Dpto. de Arquitectura de Computadores Facultad de Ingeniería Universidad de Deusto 48007 Bilbao e-mail: zubia@eside.deusto.es

#### **Resumen**

En el presente trabajo se estudian las necesidades computacionales de la clase de electrónica digital y se analiza la idoneidad de algunos de los entornos sw utilizados en el aula. De este estudio surge la necesidad de un nuevo sw, el BOOLE-DEUSTO, que es descrito y caracterizado. Seguidamente se compara el BOOLE-DEUSTO con el entorno LogicAid del profesor Roth de la Universidad de Tejas, para establecer sus ventajas y desventajas. Finalmente se presenta la experiencia de utilizar BOOLE-DEUSTO en el aula, incluyendo una encuesta a los alumnos.

### **1. Entornos profesionales y necesidades del aula**

La figura 1 sitúa el ámbito práctico de la asignatura de electrónica digital o tecnología de los computadores, según sea la titulación. Un sistema digital puede ser implementado con transistores y puertas (nivel de bit), circuitos MSI y PLD's (nivel de palabra) o circuitos programables tipo FPGA y ASIC (nivel de sistema). Los sistemas de la asignatura son básicos, y por tanto su ámbito prácticotecnológico no va más allá de los circuitos MSI.

La figura 1 muestra claramente que para el ámbito de diseño de nivel de bit muchas veces se usan en la asignatura entornos sw más orientados al nivel de palabra o de sistema. Es decir, se utiliza un entorno que no se adecúa a las necesidades del alumno y del aula. Pero, ¿cuáles son las necesidades del alumno y del profesor?

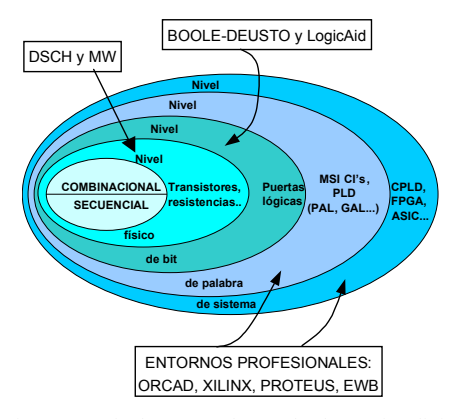

Figura 1. Niveles y tecnologías de electrónica digital

La asignatura es eminentemente práctica; cuando el alumno procede a analizar y diseñar sistemas digitales a nivel de bit (combinacionales o secuenciales) no hace otra cosa que aplicar con criterio diferentes métodos. Los métodos que el alumno debe aprender a aplicar pueden clasificarse en dos grupos ya clásicos:

- No Heurísticos. Métodos ordenados en pasos de aplicación sistemática. El resultado de aplicar un método no heurístico no depende de la experiencia del alumno, sólo depende del rigor con que se aplique el método. Por ejemplo, obtener la tabla de verdad de una expresión booleana.
- Heurísticos. No existe un método ordenado como tal, sino una serie de reglas. El resultado de aplicar un método heurístico depende de la experiencia del alumno y de lo complicado del problema. Por ejemplo,

**Actas del SImposio Nacional de Docencia en la Informática, SINDI2005 (AENUI), pp.113-120 ISBN: 84-9732-443-9 © 2005 Los autores, Thomson**

simplificar una función booleana usando diagramas Veitch-Karnaugh.

La figura 2 ordena los métodos de análisis (flechas ascendentes discontinuas) y diseño (flechas descendentes) de sistemas combinacionales básicos a nivel de bit.

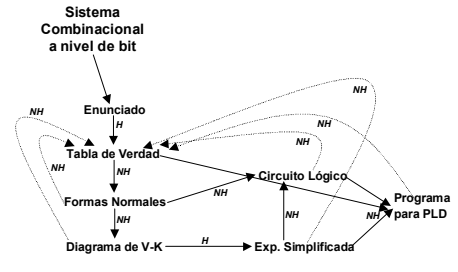

Figura 2. Análisis y diseño de sist. combinacionales

La figura 3 muestra el análisis y diseño de sistemas secuenciales a nivel de bit. La conclusión principal, compartida con los sistemas combinacionales, es que analizar y diseñar a nivel de bit no es más que pasar de una representación a otra equivalente.

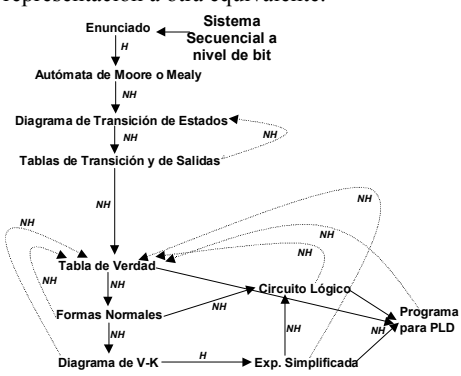

Figura 3. Análisis y diseño de sistemas secuenciales

Resumiendo, el análisis y diseño de sistemas combinacionales y secuenciales a nivel de bit consiste en la aplicación ordenada de una serie de métodos heurísticos y no heurísticos. La pregunta es ¿abordan los entornos profesionales el diseño en todos sus pasos? ¿lo hacen didácticamente? La respuesta a ambas preguntas es no. Y la razón es que a un entorno profesional le interesa el resultado, y no el proceso. El error lo comete el profesor que en un curso de iniciación utiliza entornos profesionales, que como ya se ha mostrado en la figura 1 están centrados en el diseño a nivel de palabra o sistema. El profesor debería utilizar el BOOLE-DEUSTO, o uno similar como el LogicAid.

¿Por qué es ideal el BOOLE-DEUSTO? Pues porque permite al alumno practicar con todos los métodos de una forma libre y amigable. La definición más clara del BOOLE-DEUSTO es la de *calculadora booleana*.

La tabla 2 confronta las características de los entornos profesionales y del BOOLE-DEUSTO. Se puede ver como en la mayoría de los casos las características resultan antitéticas, aunque no excluyentes.

| <b>ENTORNO</b>                                  | <b>ENTORNOS</b>                              |
|-------------------------------------------------|----------------------------------------------|
| <b>BOOLE-DEUSTO</b>                             | <b>PROFESIONALES</b>                         |
| Didáctico                                       | Profesional                                  |
| Necesidades del alumno                          | Necesidades del<br>profesional               |
| Hasta nivel de bit                              | Hasta nivel de sistema                       |
| Proyectos sencillos                             | Proyectos complejos                          |
| El alumno controla a la<br>herramienta          | El usuario es dirigido por<br>la herramienta |
| Interesa el proceso                             | Sólo interesa el resultado                   |
| Sin instalación                                 | Instalación compleja                         |
| Es muy fácil de usar                            | Críptico y difícil de usar                   |
| Es gratis y de libre<br>distribución            | Coste generalmente<br>elevado                |
| No tiene simulación<br>temporal                 | Sí tiene simulación<br>temporal              |
| No permite la captura<br>gráfica de un circuito | Permite la captura gráfica<br>de un circuito |

Tabla 1. Comparación entre BOOLE-DEUSTO y los entornos profesionales

Al observar la tabla no se debe concluir erróneamente que el profesor debe optar por uno u otro, sino que el BOOLE es adecuado al principio de la formación del alumno, para trabajar en el aula y en casa (hasta el nivel de bit), y que los entornos profesionales son adecuados para trabajar en el laboratorio diseñando circuitos reales (desde el nivel de bit hasta FPGA's).

Resumiendo nuestra experiencia, podemos elegir cuatro entornos sw para abordar la

# **Simposio Nacional de Docencia en la Informática, SiNDI'2005 115**

asignatura de diseño digital en toda su amplitud y complejidad:

- DSCH y MW [1]. Entorno de simulación de sistemas digitales a nivel físico MOS e incluso de layout, aunque también contempla el nivel de bit. Su uso está recomendado para los cursos superiores de electrónica donde se aborda el diseño físico de las puertas lógicas. Tiene una clara orientación didáctica.
- BOOLE-DEUSTO [2]. Entorno de análisis y diseño, y no de simulación, de sistemas digitales a nivel de bit. Útil en un primer curso de diseño lógico. Tiene una clara orientación didáctica.
- PROTEUS. Entorno de diseño y simulación de sistemas digitales de cualquier nivel. Útil para cualquier nivel de formación. Su orientación es claramente profesional, sin importarle las necesidades didácticas.
- WebPack ISE de Xilinx. Entorno de diseño simulación de sistemas digitales implementados en VHDL y PLDs avanzados (CPLD, FPGA, etc). Exclusivamente útil en cursos de lógica programable o laboratorios. Tiene una orientación profesional con algunos recursos didácticos.

# **2. Descripción de BOOLE-DEUSTO**

BOOLE-DEUSTO es un entorno sw de análisis y diseño de sistemas digitales básicos a nivel de bit, aunque lo mejor es definir a BOOLE-DEUSTO como una calculadora booleana. La siguiente lista recuerda someramente las posibilidades que ofrece para sistemas combinacionales y secuenciales:

- Expresiones booleanas.
- Tablas de verdad.
- Diagramas de Veitch-Karnaugh.
- Formas normales.
- Expresiones simplificadas o minimizadas.
- Expresiones NAND/NOR.
- Circuitos lógicos: AND-OR, OR-AND, NAND y NOR.
- Simplificador booleano especializado.
- Manejo gráfico de V-K para aprendizaje del alumno.
- Generador de código VHDL, ABEL y OrCAD-PLD para sistemas combinacionales.
- Captura gráfica del diagrama de transición de estados de Mealy o Moore.
- Verificación del autómata.
- Reducción o minimización de estados del autómata.
- Diseño del autómata: generación de las tablas.
- Conversión Moore-Mealy, y viceversa.
- Obtención del circuito lógico con J-K y D.
- Generador de código VHDL, ABEL y OrCAD-PLD para sistemas secuenciales.

Simulación interactiva y batch de autómatas. En cuanto al entorno en su conjunto, BOOLE

- permite: Salvar y cargar sistemas digitales.
- Imprimir o guardar resultados.
- Copiar al portapapeles las figuras y tablas.
- Editar un texto para cada sistema.
- Versiones en español, inglés y euskara. Se puede adaptar a más idiomas; actualmente en desarrollo el catalán y el portugués.

Genéricamente, BOOLE-DEUSTO destaca por cuatro aspectos:

- Adaptado a las necesidades del aula, tanto en su completitud como en el total control de la herramienta por parte del alumno.
- El entorno ofrece los métodos pero no los ordena en una secuencia de análisis o diseño, es el alumno el encargado de elegirlos y aplicarlos con criterio. BOOLE-DEUSTO no es un entorno dirigido, es una calculadora booleana.
- BOOLE-DEUSTO es gratuito, sólo tiene un .exe, no tiene licencias y se aprende a usar en 15 minutos. Es decir, cuando el profesor lo distribuye sabe que no tendrá que atender dudas ni problemas de instalación.
- Por último, BOOLE-DEUSTO permite al profesor generar, resolver y documentar ejercicios de forma rápida.

Veamos algunas imágenes de BOOLE-DEUSTO. En primer lugar, la figura 4 muestra el aspecto de la pantalla principal para los sistemas combinacionales, en ella se ofrecen todos los métodos disponibles.

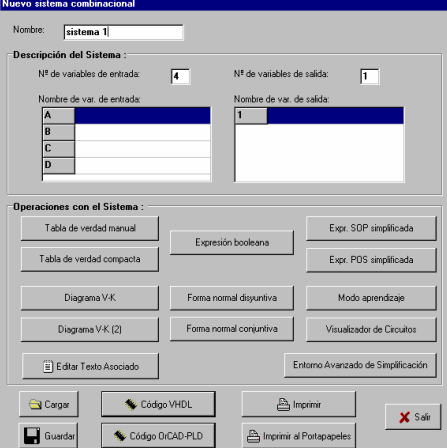

Figura 4. Menú principal de sistemas combinacionales

En la figura 5 podemos ver el aspecto de un V-K simplificado. En este caso cabe recordar que el alumno puede practicar introduciendo con simples clics de ratón la solución en forma de lazos, indicándole el BOOLE-DEUSTO la bondad de lo introducido. Ningún otro entorno conocido por este profesor permite una simplificación tan cómoda y didáctica para el alumno. El BOOLE-DEUSTO es una gran ayuda para el alumno y el profesor.

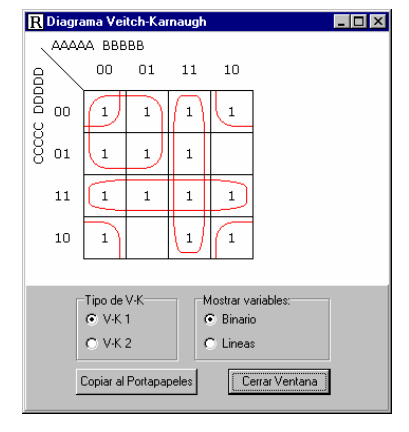

Figura 5. Visualización de lazos en el V-K

Para sistemas secuenciales el BOOLE-DEUSTO permite la captura gráfica del autómata a diseñar o simular. La figura 6 muestra el aspecto de un autómata de Mealy que podrá ser minimizado (Figura 7), simulado o diseñado.

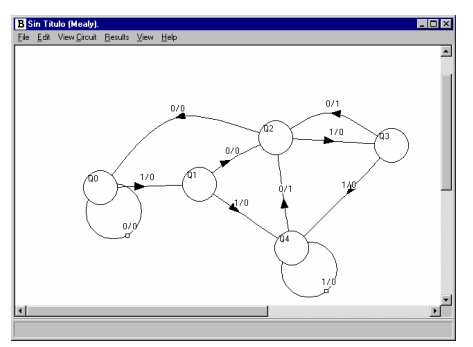

Figura 6. Autómata original de Mealy

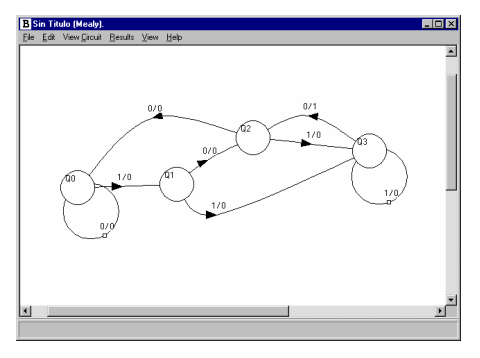

Figura 7. Autómata de Mealy reducido

BOOLE-DEUSTO también permite introducir un autómata incompletamente especificado. En este caso también permite su minimización, con las reservas propias para este tipo de algoritmos de simplificación. Las figuras 8 y 9 muestran un autómata de Moore incompleto y el correspondiente minimizado.

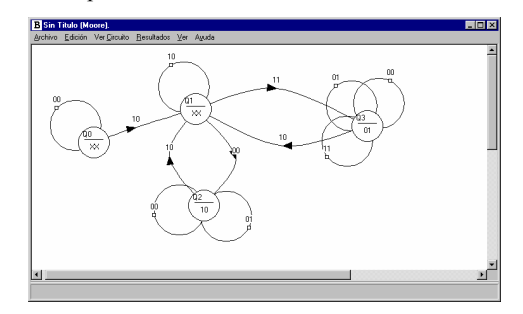

Figura 8. Autómata original de Moore

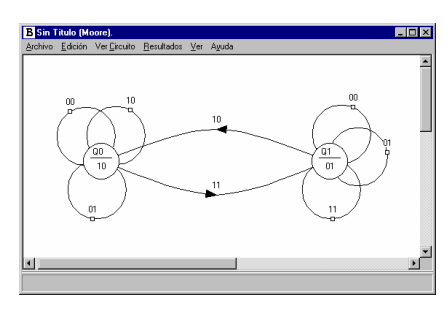

Figura 9. Autómata de Moore reducido

Finalmente BOOLE-DEUSTO permite obtener el circuito lógico con flip-flop J-K (Figura 9) o D del autómata minimizado.

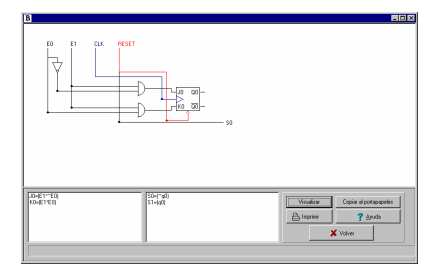

Figura 10. Circuito del autómata de Moore

Una de las últimas novedades del BOOLE-DEUSTO mejor aceptadas es la generación del código VHDL o del fichero JEDEC del sistema introducido, combinacional o secuencial. De este forma el alumno/usuario puede pasar del BOOLE-DEUSTO a un entorno profesional de diseño, obteniendo una implementación hardware tipo PLD. Esta opción es muy útil, pero aleja al BOOLE-DEUSTO de entorno original: el aula, llevándolo al laboratorio. De hecho BOOLE-DEUSTO no va a implementar ningún método "útil" más, pensamos que este es un objetivo de los entornos profesionales.

#### **3. BOOLE-DEUSTO** *versus* **LogicAid**

Hace tres años encontramos un sw cuyos objetivos parecían ser sorprendentemente idénticos a los del BOOLE-DEUSTO: el LogicAid y el SimUaid. El autor del sw es el profesor Charles H. Roth de la Universidad de Tejas y lo distribuye con su libro [3]. El objetivo inmediato, cuyos resultados presentamos aquí, fue comparar BOOLE-DEUSTO con LogicAid.

La tabla 2 resalta las principales diferencias entre ambos entornos. Resumamos algunas de ellas:

- BOOLE-DEUSTO ofrece al alumno un entorno de diseño libre y no guiado (calculadora booleana), mientras que LogicAid establece una secuencia forzosa, es decir, después de un método solo puede venir otro ya definido. BOOLE-DEUSTO es superior en estrategia didáctica.
- BOOLE-DEUSTO es más amigable en su uso que el LogicAid. BOOLE-DEUSTO utiliza gran cantidad de formatos gráficos, mientras que LogicAid utiliza más el modo texto.
- BOOLE-DEUSTO permite introducir cualquier tipo de expresión booleana; LogicAid, no.
- BOOLE-DEUSTO es superior en el uso de diagramas V-K: más cómodos y sin límite de número de variables.
- BOOLE-DEUSTO permite obtener expresiones NAND/NOR; LogicAid, no.
- BOOLE-DEUSTO permite obtener circuitos lógicos; LogicAid, no.
- BOOLE-DEUSTO permite la simulación gráfica de autómatas; LogicAid, no.
- BOOLE-DEUSTO ofrece un mayor número de métodos para autómatas que el LogicAid.
- LogicAid tiene implementado un mejor método de simplificación booleana que el BOOLE-DEUSTO.
- BOOLE-DEUSTO permite la minimización de autómatas incompletamente especificados; LogicAid, no.
- LogicAid permite transiciones alfanuméricas en los autómatas; BOOLE-DEUSTO, no.
- BOOLE permite la exportación del sistema a OrCAD-PLD, VHDL y JEDEC, mientras que LogicAid solo exporta a JEDEC.
- LogicAid va acompañado del SimUaid que permite la simulación de circuitos lógicos, aspecto en absoluto cubierto por el BOOLE.
- BOOLE-DEUSTO es gratis y de instalación directa, LogicAid necesita de licencia y no está clara su gratuidad.

Generalizando, BOOLE-DEUSTO es superior en métodos, enfoque didáctico y uso al LogicAid desarrollado en EE.UU.

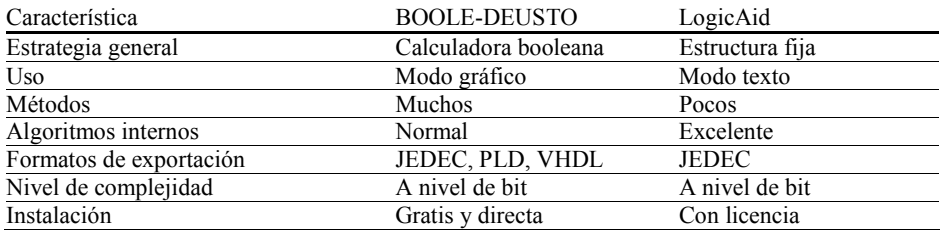

Tabla 2. Resumen de la comparación entre BOOLE-DEUSTO y LogicAid

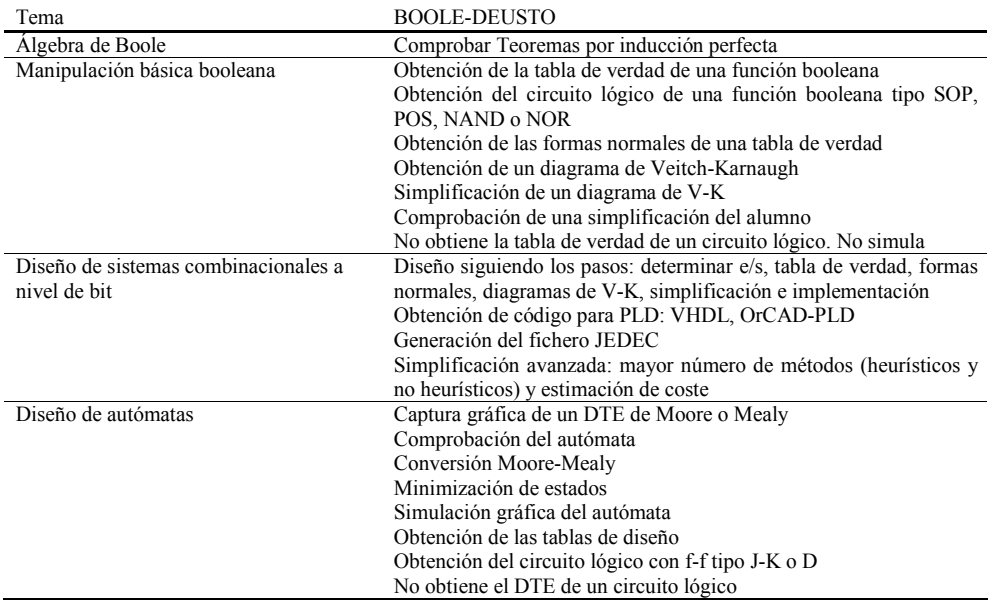

Tabla 3. Utilización de BOOLE-DEUSTO en Diseño Lógico

# **4. Desarrollo y experiencia en el aula**

Los primeros desarrollos del BOOLE-DEUSTO son del año 1995, la primera versión del 2001 [4, 5] y la última de 2005 [2]. En este largo periodo BOOLE-DEUSTO ha ido incorporando nuevas habilidades booleanas, hasta llegar al punto actual en el que se da por concluido. La razón para dar por terminado el BOOLE-DEUSTO es que las últimas modificaciones e incorporaciones tenían como referente las necesidades profesionales, o por lo menos buscaban que el BOOLE-DEUSTO pudiera ser usado para implementar sistemas: VHDL,

generación de JEDEC, etc. Esta evolución saca al BOOLE-DEUSTO de su hábitat natural: el aula, y por tanto no tiene interés académico seguir con su desarrollo. Solo aparecerá una última versión de BOOLE-DEUSTO, aquella que recoja las comentarios de los usuarios a la última versión.

BOOLE-DEUSTO es usado en la Facultad de Ingeniería de la Universidad de Deusto en las titulaciones de Ingeniería Informática e Ingeniería en Electrónica y en Telecomunicaciones. Más específicamente las asignaturas son: Electrónica Digital y Tecnología de Computadores. Ambas asignaturas son del primer curso, la primera del

# **Simposio Nacional de Docencia en la Informática, SiNDI'2005 119**

primer semestre, y la segunda, del segundo. Cerca de 600 alumnos lo usan por año, 300 en informática y 300 en electrónica. Los alumnos pueden obtener el BOOLE-DEUSTO de la página WEB del profesor [6], y actualmente se les entrega gratuitamente con el libro de ejercicios del curso por deferencia del Servicio de Publicaciones de la UD.

La didáctica del uso de BOOLE-DEUSTO está reflejada en la tabla 3 y en [7], y bien puede ser la siguiente. El profesor muestra la aplicación de un método, hace un par de ejemplos y manda completar a los alumnos una serie de ellos. El BOOLE-DEUSTO sirve al alumno en este último paso para comprobar si lo obtenido por él es correcto. Lo que no tiene sentido es utilizar el BOOLE-DEUSTO para obtener directamente los resultados. Es como cuando aprendimos a dividir y teníamos una calculadora al lado.

Para el profesor el BOOLE-DEUSTO cumple una doble función. Primero le libera de ser el referente en la aplicación de un método, este es un trabajo que puede resultar muy cansado y aburrido, ya que el alumno está aprendiendo desde cero. Pero hay un segundo uso, el profesor puede usar BOOLE-DEUSTO para plantear y resolver nuevos ejercicios, a él no le hace falta resolver ejercicios "a mano" para seguir aprendiendo. BOOLE-DEUSTO le permite copiar, imprimir y guardar los ejercicios resueltos.<br>  $\lambda$ yuda

BOOLE-DEUSTO a la implantación del nuevo modelo universitario alentado por la declaración de Bolonia? Claramente la respuesta es sí, ya que fomenta el aprendizaje autónomo del alumno y ayuda al profesor y al alumno a trabajar de forma separada. Actualmente parece claro que se van a reducir las horas de aula -aunque no las de estudio y los contenidos-; en este ámbito el BOOLE-DEUSTO se puede convertir en el referente o conexión entre los alumnos, el profesor y los contenidos o métodos de electrónica digital. Este aspecto es reconocido como fundamental por muchos de los profesores que usan BOOLE-DEUSTO: les descarga de trabajo, ayuda a los alumnos y no les causa problemas.

Queda una pregunta por responder ¿qué valoración tiene el alumno del BOOLE-

DEUSTO? En el curso 2003-2004 pasamos a los alumnos una encuesta muy sencilla para conocer su opinión sobre el BOOLE-DEUSTO y para introducir las nuevas modificaciones. El resultado se muestra en la tabla 4, y tiene al 1 y al 5 como valores mínimo y máximo, respectivamente.

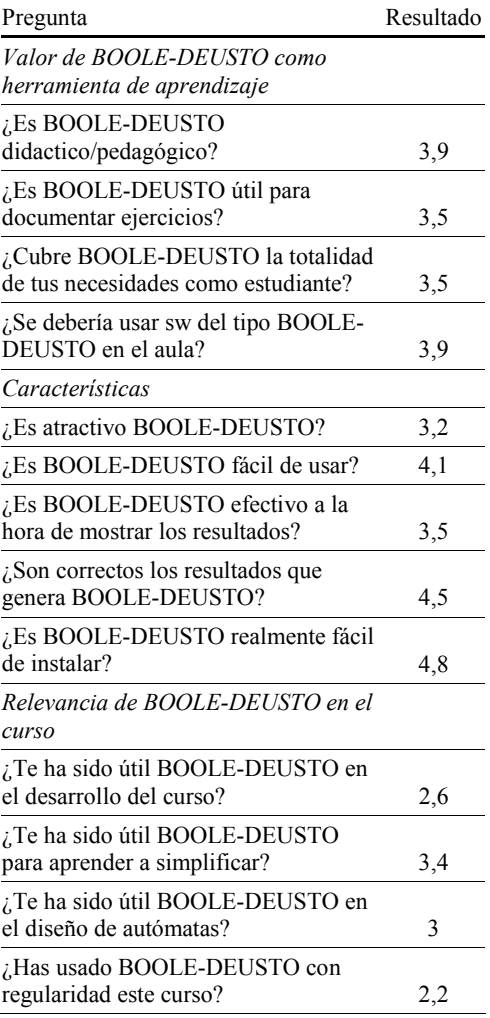

Tabla 4. Opinión de los alumnos sobre BOOLE-**DELISTO** 

En la tabla 4 destacan dos aspectos:

- Los alumnos estiman la utilidad, calidad y facilidad de la herramienta BOOLE-DEUSTO. Es decir, la herramienta es útil.
- Los alumnos no usan BOOLE-DEUSTO todo lo que deberían. Es decir, el profesor debe hacer más por situar al BOOLE-DEUSTO en el desarrollo del curso.

Por último, en cuanto a experiencia en el aula es significativo constatar la divulgación nacional e internacional de BOOLE-DEUSTO:

- BOOLE-DEUSTO es usado en muchas universidades españolas, incluso en facultades que no son de ingeniería.
- La entrada BOOLE-DEUSTO en Google ofrece cerca de 80 páginas.
- La última versión fue descargada varios centenares de veces en la dos primeras semanas.
- Algunas universidades extranjeras están usando BOOLE-DEUSTO, sobre todo iberoamericanas.
- La divulgación y uso de BOOLE-DEUSTO aumenta constantemente.
- La lista de distribución de nuevas versiones (a la que cualquiera se puede apuntar enviando un correo al autor) tiene más de 100 entradas.
- Y quizá la más significativa: en cuanto alguien conoce BOOLE-DEUSTO empieza a usarlo y lo recomienda.

# **5. Conclusiones y futuras líneas de trabajo**

La conclusión evidente es que BOOLE-DEUSTO es potente, adecuado, didáctico, cómodo, gratuito y fácil de usar. Lo anterior queda refrendado por la amplia difusión y aceptación que tiene. Además, sus características técnicas son comparables, si no claramente superiores, a las del entorno LogicAid del profesor Roth de EE.UU.

En cuanto a las futuras líneas, estas van más por la utilidad que por el desarrollo. Los autores de BOOLE-DEUSTO hemos decidido no ampliar más el BOOLE-DEUSTO. Solo habrá una nueva versión para intentar eliminar algunos pequeños fallos. Es mucho más interesante trabajar en cómo utilizar BOOLE-DEUSTO en

el aula, en cómo usarlo para acercarse a Bolonia, en cómo implicar al alumno con el BOOLE-DEUSTO, en cómo combinar BOOLE-DEUSTO con otros entornos para dar cobertura a toda la asignatura, etc. Muchos profesores ya tienen claro que mucho del esfuerzo que se avecina no se va a centrar en diseñar nuevos contenidos o herramientas, sino en reordenar ese material atendiendo al nuevo modelo de aprendizaje.

# **Agradecimientos**

BOOLE-DEUSTO ha sido completado dentro del proyecto LOGBOT financiado por el Dpto. de Industria, Comercio y Turismo del Gobierno Vasco, SAIOTEK 2002, OD02UD05. Además la publicación definitiva del BOOLE-DEUSTO por la Universidad de Deusto ha contado con una subvención del Gobierno Vasco para la publicación de materiales didácticos bilingües.

# **Referencias**

- [1] Sicard, E. http//intrage.insa-toulouse.fr/~etienne /microwind/
- [2] García Zubía, J., Sanz Martínez, J. y Sotomayor Basilio, B. *BOOLE-DEUSTO v2.1* Ed. Universidad de Deusto, 2005
- [3] Roth, Ch. *User's guide and reference manual for LogicAid™ Second Edition and getting started with SimUaid™*. Brooks/Cole-Thomson Learning, Canada, 2002.
- [4] García Zubía, J. "Metodología y necesidades computacionales en sistemas digitales". *Actas de las VII JENUI*, Palma de Mallorca, 2001.
- [5] García Zubía, J., Sanz Martínez, J. y Sotomayor, B. "BOOLE-DEUSTO, la aplicación para sistemas digitales". *Actas de VII JENUI*, Palma de Mallorca, 2001.
- [6] http://paginaspersonales.deusto.es/zubia
- [7] García Zubía, J. *Problemas resueltos de electrónica digital*. Ed. Thomson-Paraninfo, 2004.